# **Översikt av händelser IA Östermalms SDF-Socialtjänstavdelningen**

Händelseperiod 21-03-01 – 21-09-01

å

8

魂

T S

**Belles** 

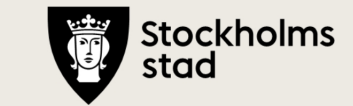

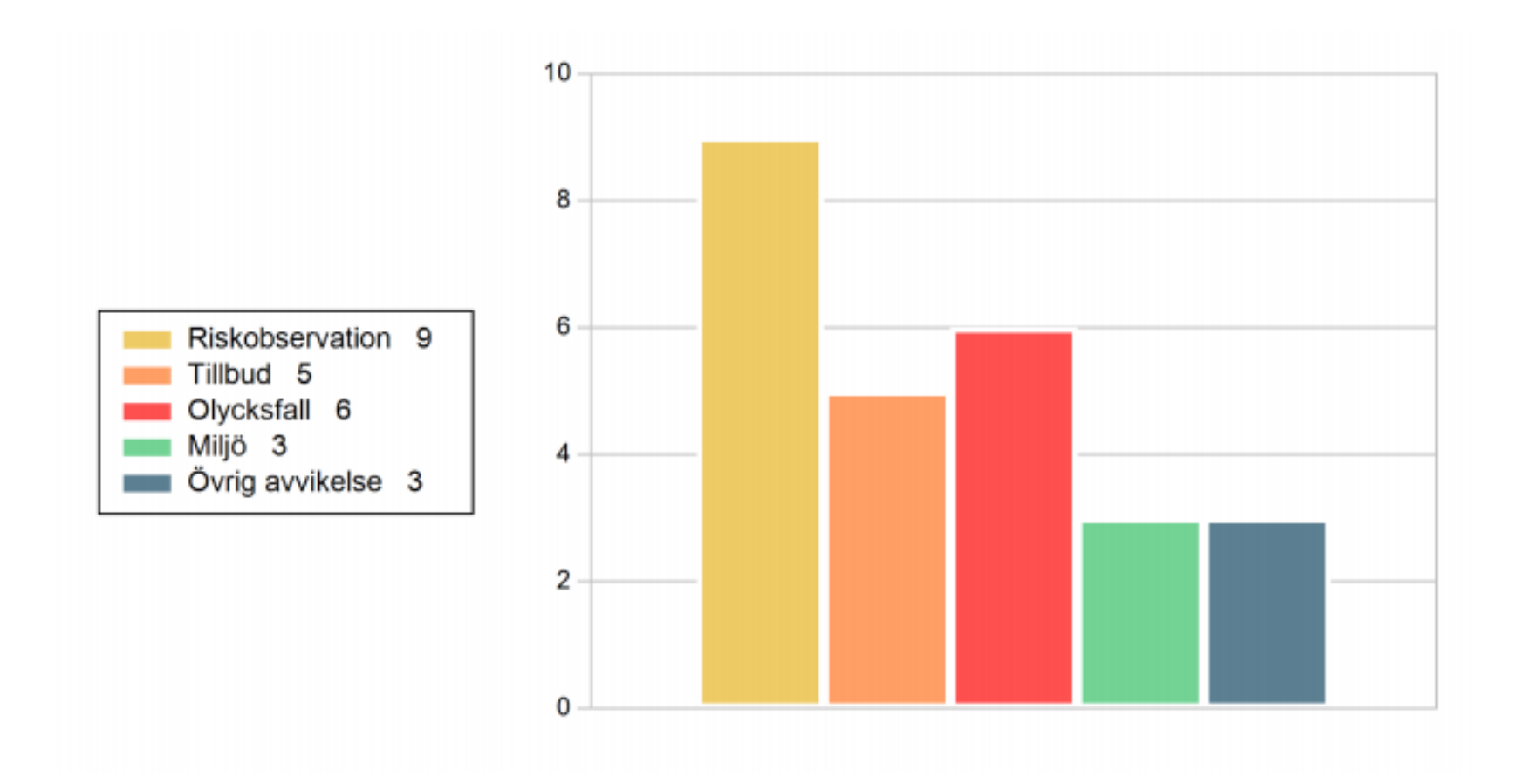

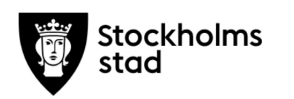

### Olycksfall, Tillbud, Riskobservation

#### **Plats**

Diagrammet visar de vanligast förekommande (upp till 10). Finns för alla händelser.

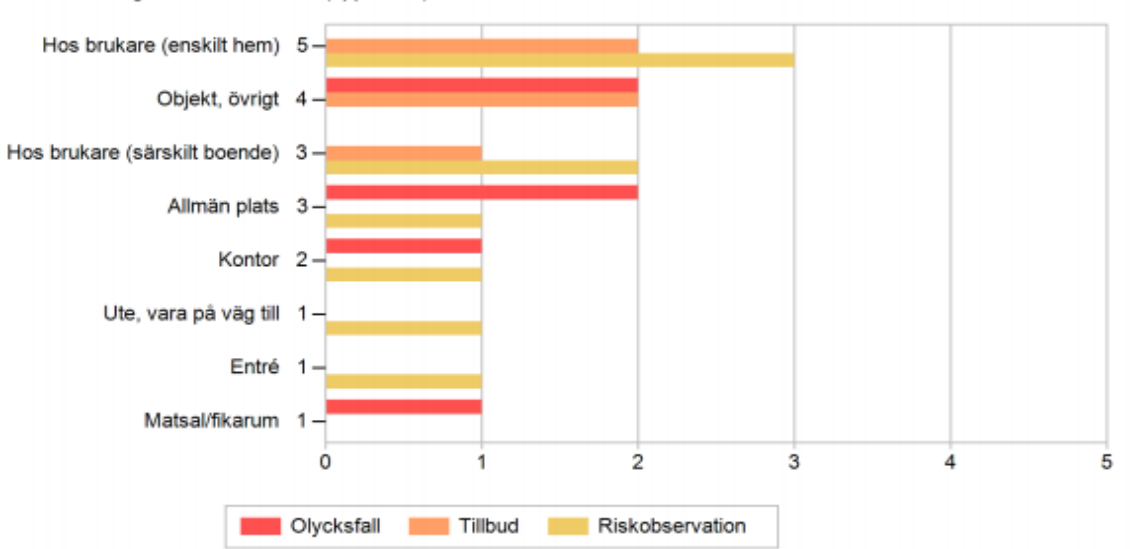

#### **Aktivitet**

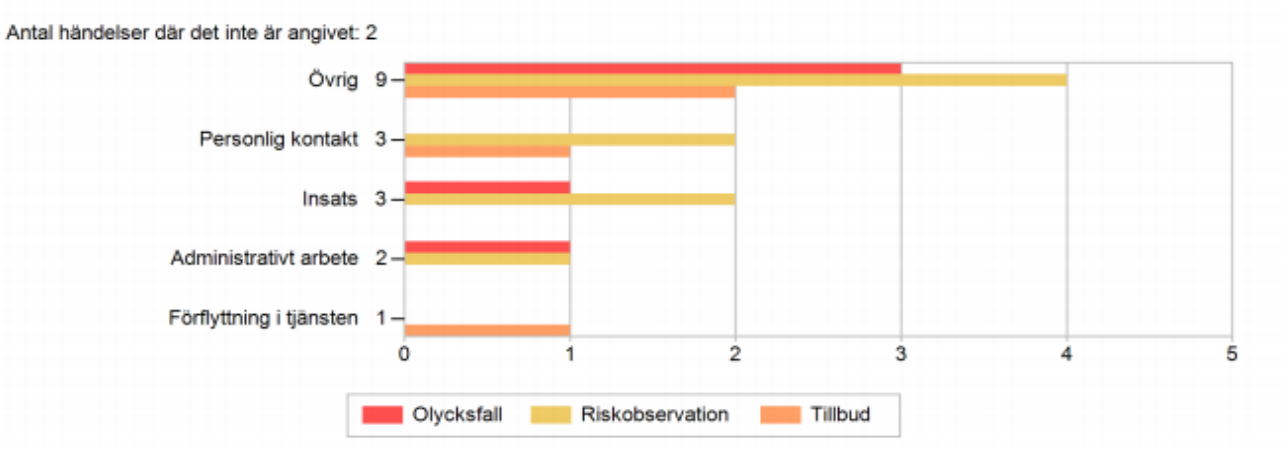

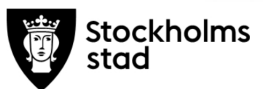

#### Skadeorsak/risk

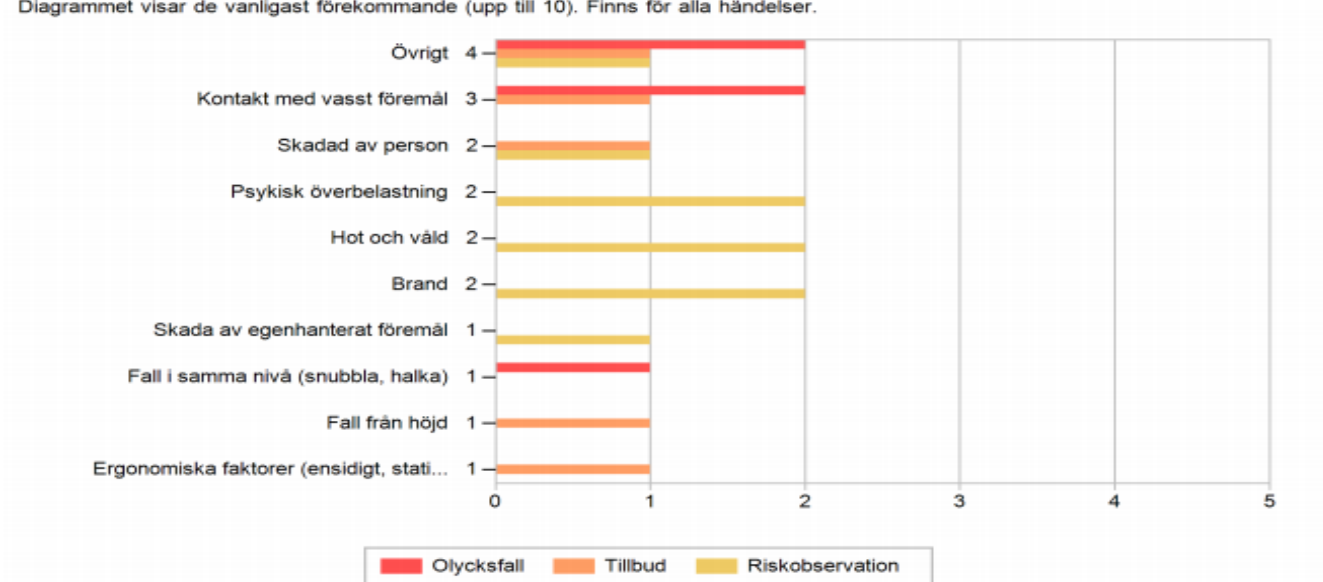

Diagrammet visar de vanligast förekommande (upp till 10). Finns för alla händelser.

#### Inblandat objekt/person

Diagrammet visar de vanligast förekommande (upp till 10). Antal händelser där det inte är angivet: 4

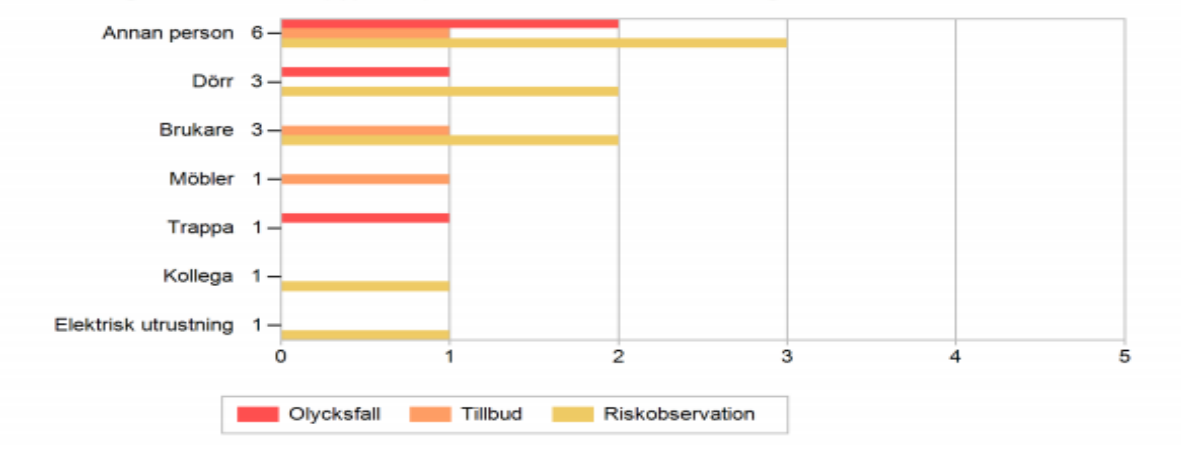

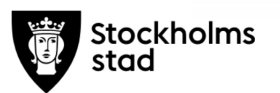

### **Miljö**

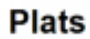

Finns för alla händelser.

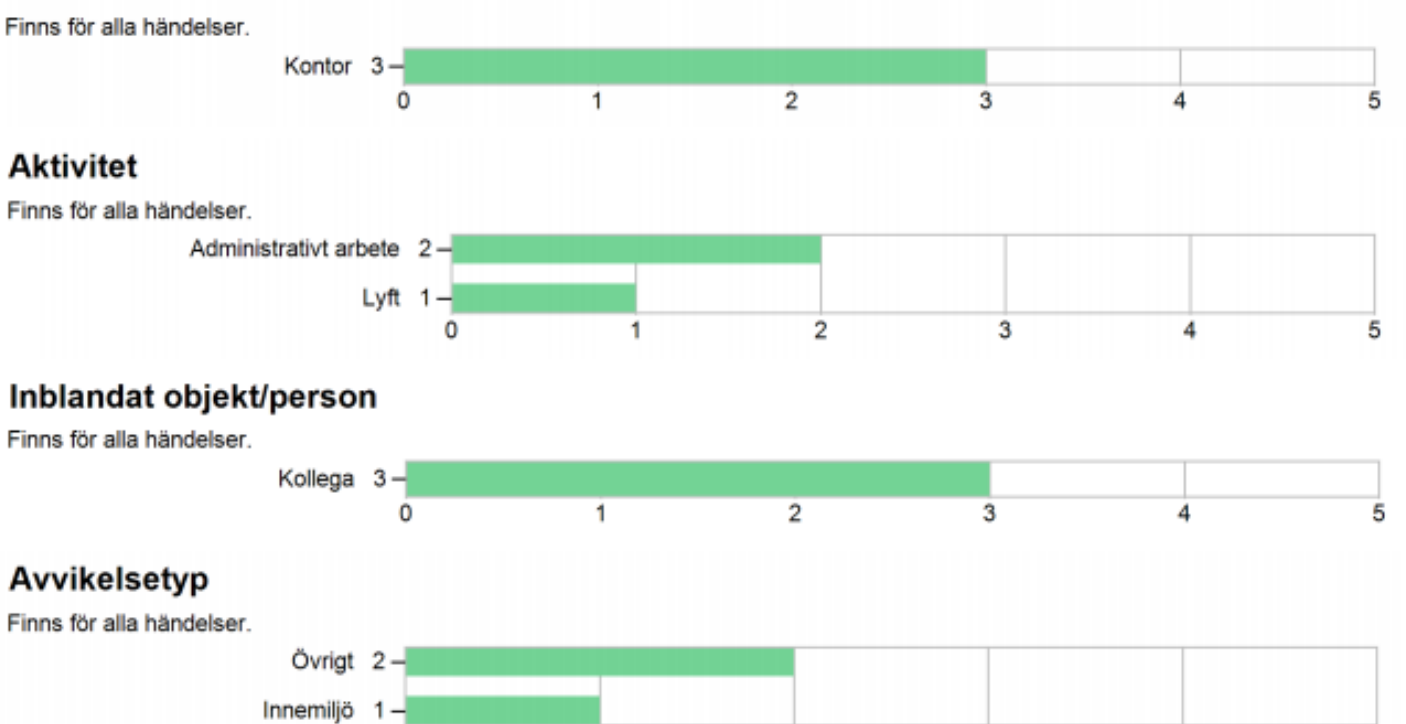

 $\overline{\mathbf{c}}$ 

3

4

5

o

1

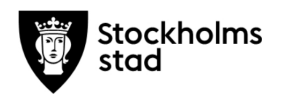

### Övrig avvikelse

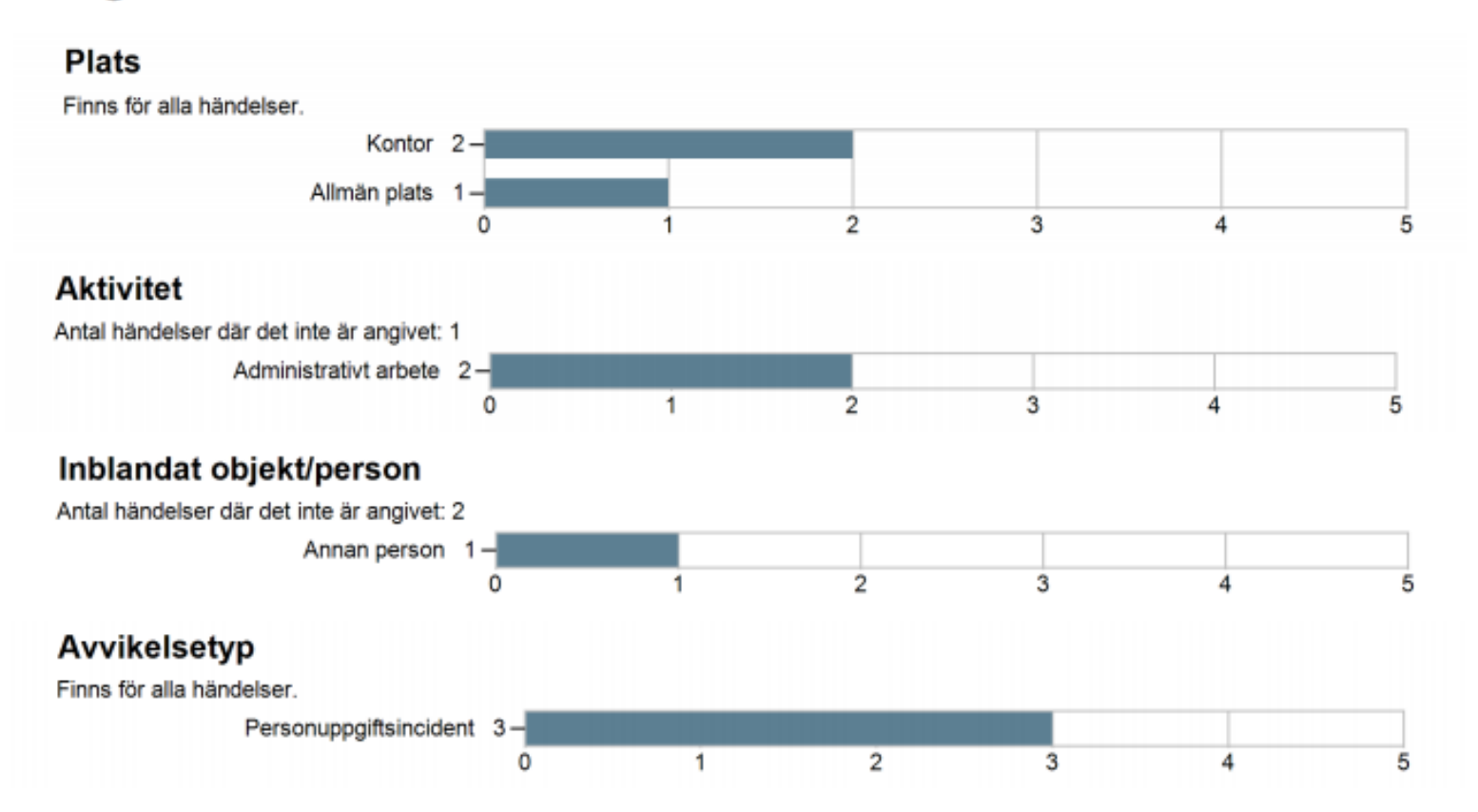

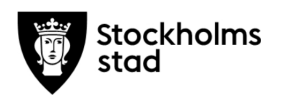

## **Sjukstatistik**

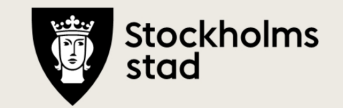

Samverkansgrupp socialtjänst 2021-09-02[jþ å i 圖 深。<br>深 **THE BOOKS**  $\overline{\mathbf{o}}$ ය් 0

## Sjukfrånvaro rullande 12

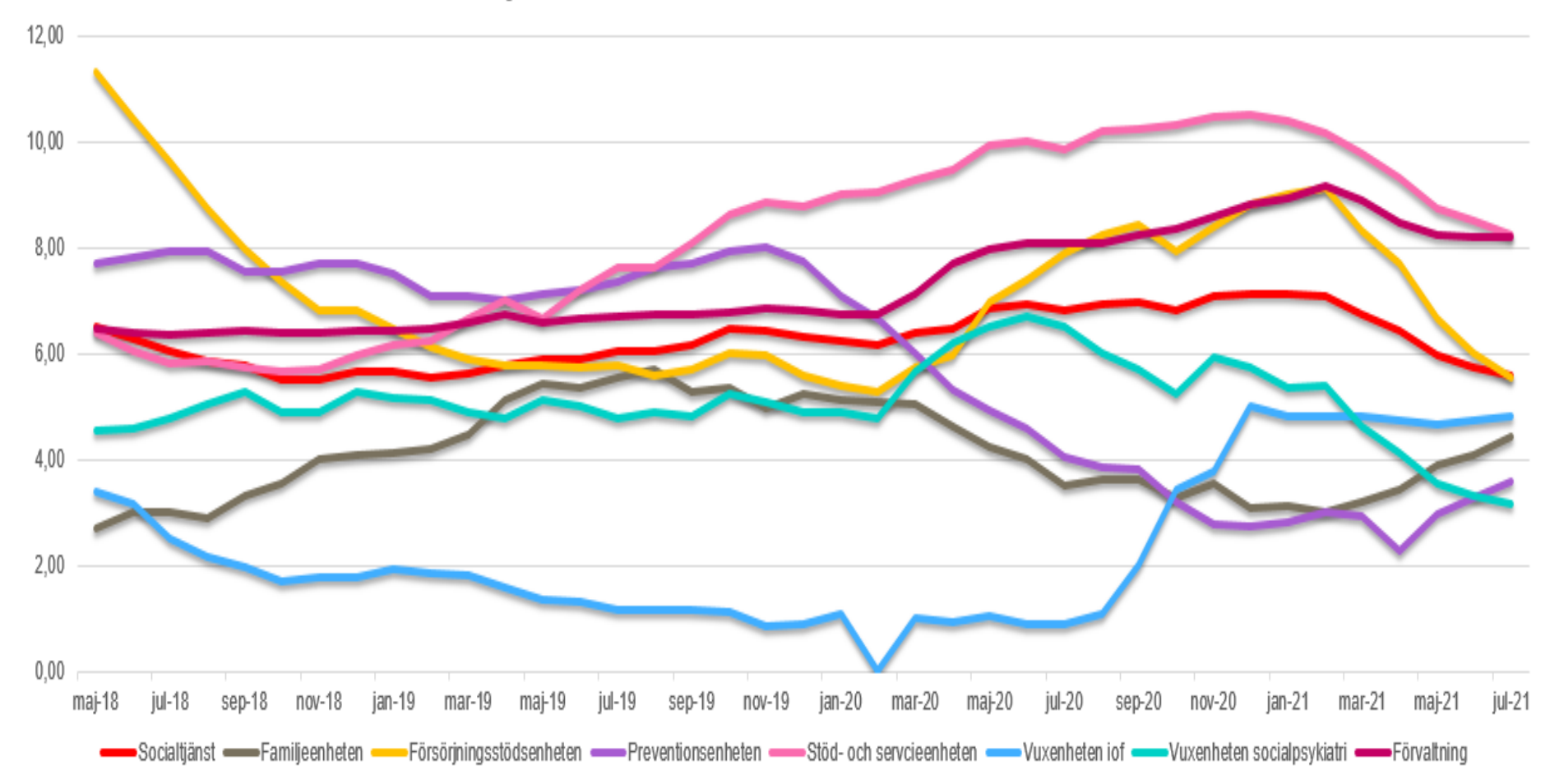

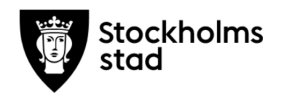

### Korttid, rullande 12

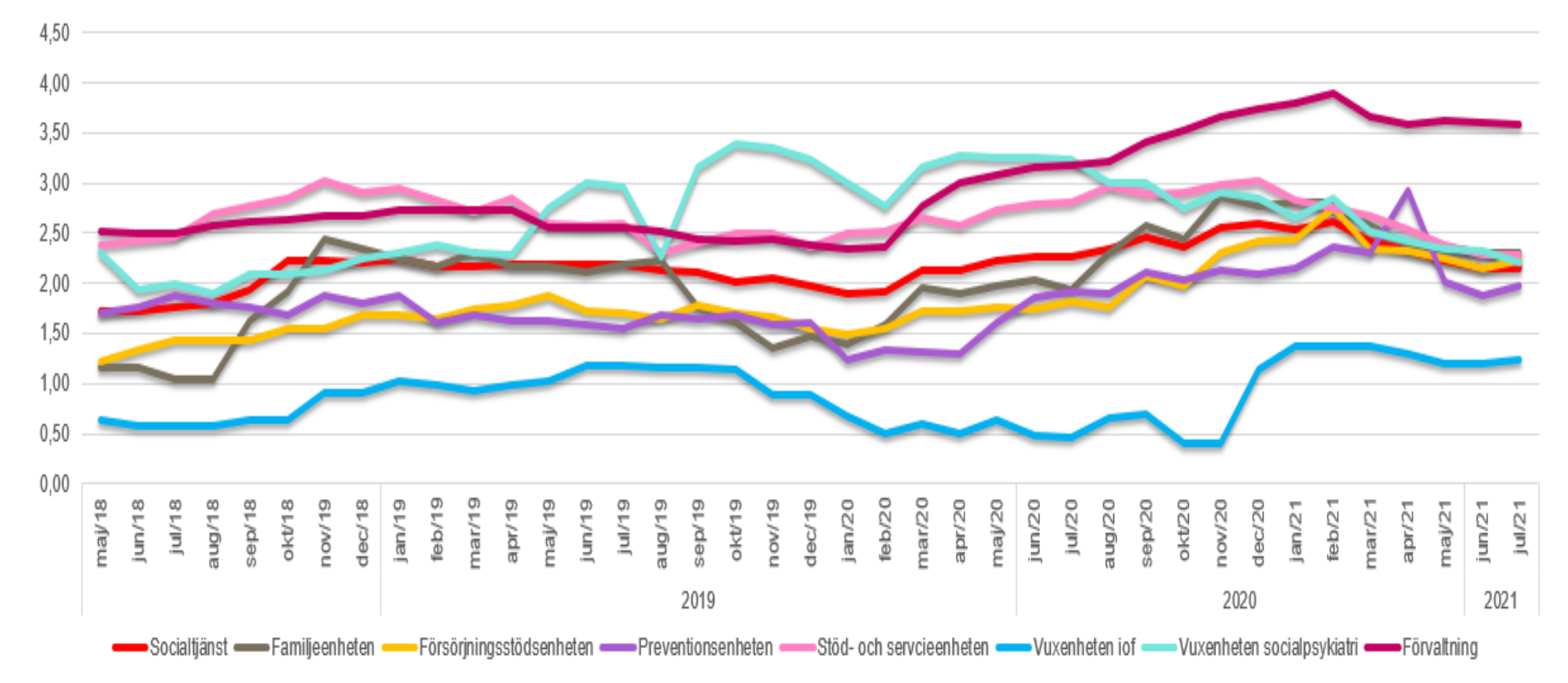

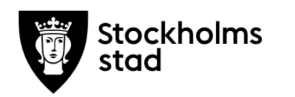